# Cheatography

### Vim Cheat Sheet

by [boris.indelman](http://www.cheatography.com/boris-indelman/) via [cheatography.com/128881/cs/25570/](http://www.cheatography.com/boris-indelman/cheat-sheets/vim)

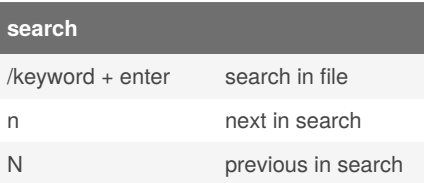

#### **Code selection**

v select code

V select line

- y copy selected code
- p paste code

#### **undo redo**

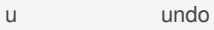

#### **deleting code**

- dd delete current line
- 2dd delete 2 lines
- dw delete next word
- db delete previous word
- d← delete current and left character
- d\$ delete from current position to end of line
- d^ delete from current backward to first non-white-space character
- d0 delete from current backward to beginning of line

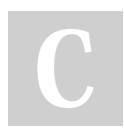

### By **boris.indelman**

[cheatography.com/boris](http://www.cheatography.com/boris-indelman/)indelman/

Published 13th December, 2020. Last updated 5th July, 2021. Page 1 of 1.

Sponsored by **Readable.com** Measure your website readability! <https://readable.com>

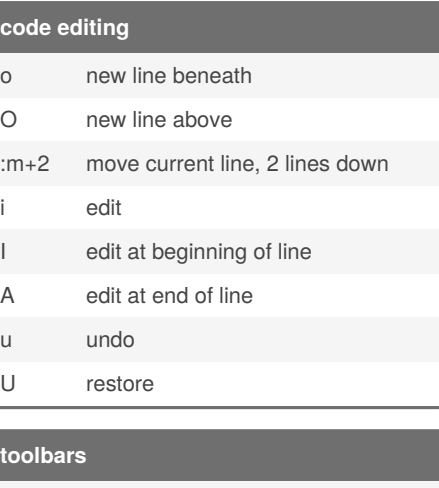

## \n file tree bar \t tag bar **code navigation**

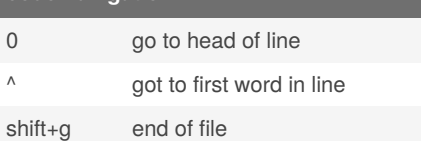